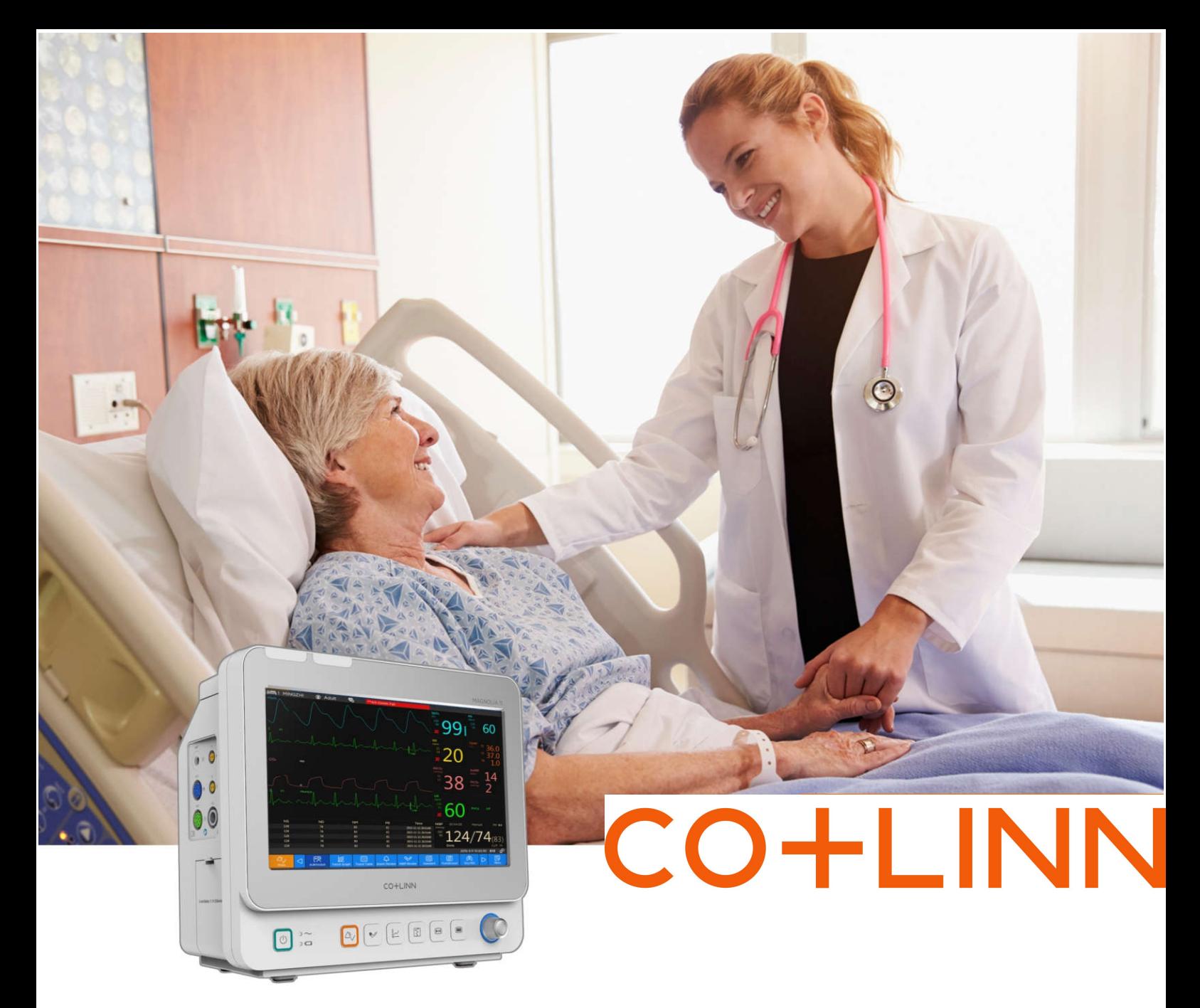

# **Patient Monitor Magnolia 11**

### Monitor Everyone

NIBP, ECG, SpO<sub>2</sub>, IBP, TEMP, CO<sub>2</sub> 133PPI HD Display, Multi-parameter Joint Processing technology Full 24 Bits High Definition Signal Processing technology

Shenzhen Colinn Medical Co., Ltd. 17F, East 8 Area, Yihai Plaza, Chuangye Rd., Nanshan, Shenzhen, Guangdong, P.R. China www.colinnmedical.com frank@colinnmedical.com

**COLINN MEDICAL** 

### **CO+LINN MAGNOLIA 11**

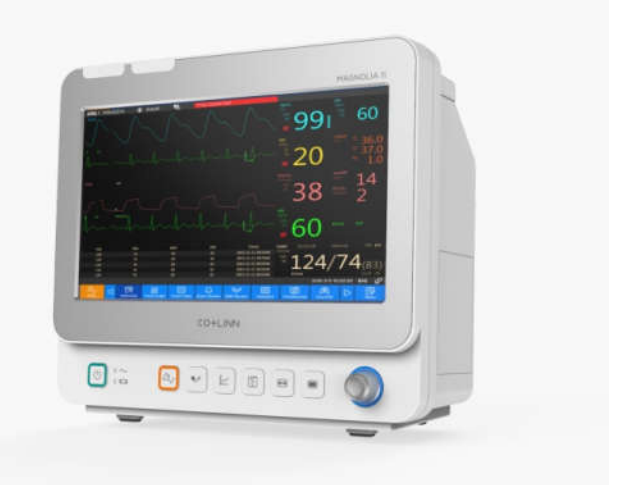

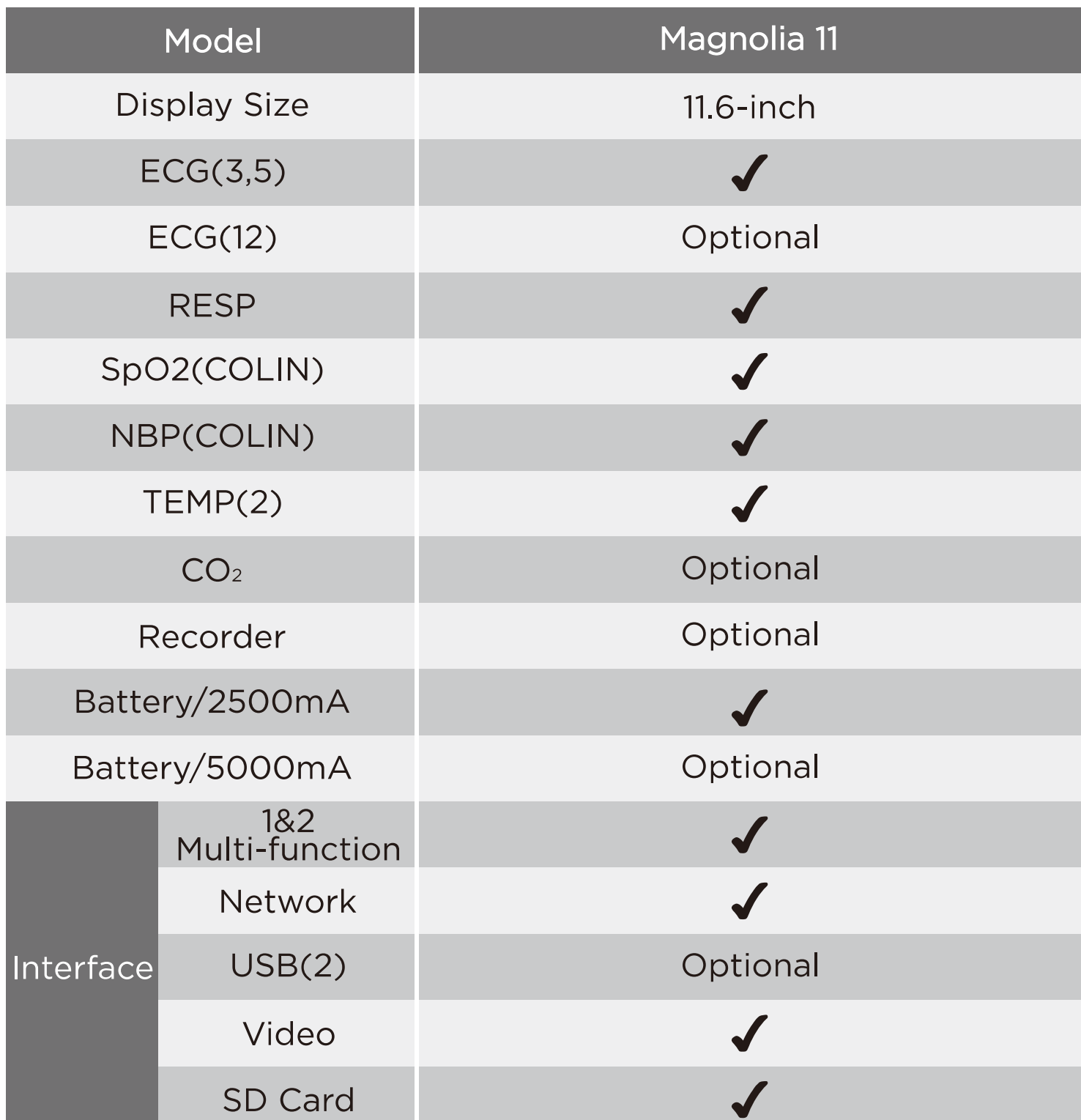

## **CO+LINN** MAGNOLIA 11

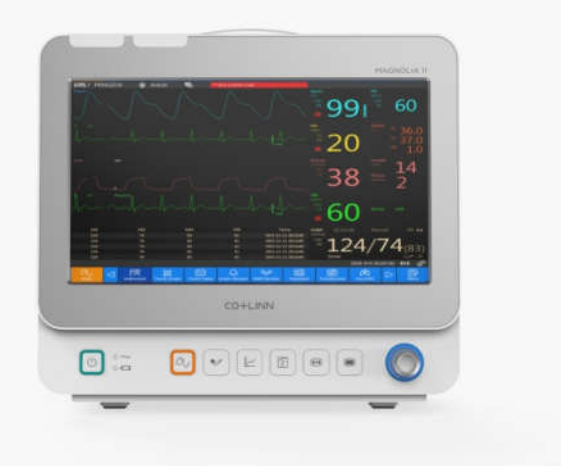

#### ECG

- Lead Type : 3 Leads: I, II, III 5 Leads : I, II, III, aVR, aVL, aVF, V 12 Leads : I, II, III, aVR, aVL, aVF, V1, V2, V3, V4, V5, V6 · Gain: 2.5mm/mV, 5mm/mV, 10mm/mV, 20mm/mV, Auto
- HR Range: 15bpm ~ 300bpm (ADU)
	- 15bpm ~ 350bpm (PED, NEO)
- HR Accuracy :  $\pm 1\%$  or  $\pm 1$  bpm (whichever is greater)
- Resolution : 1 bpm
- Bandwidth (-3dB): Diagnosis: 0.05Hz to 150Hz Monitor: 0.5Hz to 40Hz Surgery: 1Hz to 20Hz
- Waveform Speed: 12.5mm/s, 25mm/s, 50mm/s
- ST Range : -2.0 mV ~ +2.0 mV
- ST Accuracy: -0.8 mV  $\sim$  +0.8 mV :  $\pm$ 0.02 mV or 10% (whichever is greater)

#### **NBP**

- Work Mode: Manual, Auto, Continuous
- Measurement Range :

Adult mode: SYS: 40 mmHg ~ 270 mmHg  $DIA: 10$  mmHg ~ 215 mmHg  $MAP: 20 mmHg \sim 235 mmHg$ Pediatric mode: SYS: 40 mmHg ~ 200 mmHg  $DIA$ : 10 mmHg ~ 150 mmHg

- $MAP: 20 mmHg \sim 165 mmHg$ Neonatal mode: SYS: 40 mmHg ~ 135 mmHg  $DIA: 10 \text{ mmHg} \sim 100 \text{ mmHg}$ 
	- MAP: 20 mmHg  $\sim$  110 mmHg
- Pressure Resolution: 1mmHg
- Maximum Mean Error: ±5mmHg
- Maximum Standard Deviation: 8mmHq

#### **RESP**

- RR Measuring Range: Adult: 0 to 120 rpm Neo/Ped: 0 to 150 rpm
- Resolution : 1 rpm
- Accuracy :  $\pm 2$  rpm

#### $SPO<sub>2</sub>$

- SPO2 Range: 0 ~ 100 %
- SPO2 Resolution: 1 %
- SPO2 Accuracy: Adult (including Pediatric) :  $\pm 2$  % (70%~100% SpO2) Undefined (0~69% SpO2) Neonate: ±3 % (70%~100% SpO2) Undefined (0~69% SpO2)
- PR Range:  $25$ bpm ~ 300bpm
- PR Resolution : 1bpm
- PR Accuracy : ±2bpm

#### **TEMP**

- Channel: 2
- Measuring Range:  $0^{\circ}C \sim 50^{\circ}C$
- Resolution: 0.1°C
- Accuracy (Without sensor) : ±0.1°C